# **Product Catalogue Roco**

This is likewise one of the factors by obtaining the soft documents of this **product catalogue roco** by online. You might not require more mature to spend to go to the book launch as without difficulty as search for them. In some cases, you likewise attain not discover the notice product catalogue roco that you are looking for. It will certainly squander the time.

However below, taking into account you visit this web page, it will be fittingly totally simple to acquire as competently as download lead product catalogue roco

It will not assume many grow old as we tell before. You can pull off it while produce a result something else at house and even in your workplace. fittingly easy! So, are you question? Just

exercise just what we give under as capably as review **product catalogue roco** what you subsequent to to read!

Overdrive is the cleanest, fastest, and most legal way to access millions of ebooks—not just ones in the public domain, but even recently released mainstream titles. There is one hitch though: you'll need a valid and active public library card. Overdrive works with over 30,000 public libraries in over 40 different countries worldwide.

*How to create a product catalog in Dynamics 365 for Sales* The product catalog in Microsoft Dynamics 365 for Sales helps you track the items your company is selling. This tutorial video ...

*Creating a Product Catalog in Microsoft Dynamics 365* This video tutorial demonstrates how to set up **Product Catalog** within Microsoft Dynamics 365. This tutorial will show the creation ...

*WordPress Product Catalog - How to create a custom WordPress catalogue (2019)* Create your own WordPress **Product Catalog**. Make a WordPress **Product Catalog** using a few basic plugins providing you with ...

*WordPress Product Catalog Plugin - TC Product Catalog | Best WordPress Plugins* Plugin Demo: http://productcatalog.themescode.com Download: https://wordpress.org/plugins/tc-product-catalog

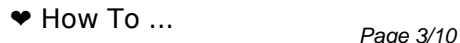

*Learn How To Create Facebook Catalog Sales Ad For E-Commerce Stores To Increase Sales* In this tutorial, you will learn how to use facebook **product** catalogs to advertise your **products** and sell more on your e-commerce ...

*How to set up a Product Catalogue in Facebook Business Manager in 2020* A tutorial on how to set up a **product catalogue** in Facebook Business Manager in 2020. By Zalster.com :)

*Create Product Catalog Automatically* How to create a **product catalog** automatically using vba. Sample file and VBA code available at this link: ...

*How to Create a Product Catalog Mobile or Web App in Minutes* Get started with AppSheet for free: ...

Page 4/10

*How To Design Beautiful Product Catalogue, Catalog in Microsoft Office 365 PowerPoint PPT* CHECK OUT ONE OF THE MOST POPULAR PRESENTATION TEMPLATE DESIGN: ...

*Create a WooCommerce Product Catalog - With or Without Buy Buttons* In this video tutorial, Katie Keith from Barn2 Media will teach you how to create a WooCommerce **Product Catalog** using the ...

*How to make an automatic Online & PDF product catalog in 1 minute* The quick way to create an Online & PDF product catalog (from a CSV file) that is easy to customize and maintain for your ...

*How To Setup up Product Catalog from Shopify to Facebook* Need to connect your Shopify store to your Facebook ad account? Check out this training where I show you how to

## **Read Online Product Catalogue Roco**

setup ...

### *Excel Magic Trick 881: Lookup Picture with INDEX & MATCH functions instead of INDIRECT Function* Download Excel Start File: https://people.highline.edu/mgirvin/YouTubeExcelIsFun/EMT... Download ...

*How to create simple IN and OUT Inventory System in* **Excel** INVENTORY UPDATE! How to Create a Dynamic/Expandable IN & OUT INVENTORY in Excel https://youtu.be/YRkz62C235g ...

#### *Insert picture in Excel cell automatically - Excel Image Assistant* With this time saving add-in you can easily insert pictures into Excel cells or comments, one by one or multiple at

once. More info  $\ldots$  Page 6/10

*How to create a product catalog and price list from Excel in 5 minutes* Tutorial for quickly creating a **product catalog** and price list from CSV file in Excel, Google Sheets, etc. The final **product catalog** ...

*Product Catalog Feed for WooCommerce by PixelYourSite* Create auto-updated WooCommerce feeds for Facebook **Product** Catalogs, Google Merchant, Google Ads Remarketing.

*Product Catalog App| Creating apps for your business with No code* https://www.zoho.com/creator/ Centralize your **Product** Information, Pricing pages, and Customer Database, and Deliver ...

*How to use catalog on WhatsApp Business* Learn how to use catalog on the WhatsApp Business app (subtitles available). Explore a better way to showcase your products ...

*Ultimate Product Catalog WordPress Plugin* LEARN MORE: https://www.etoilewebdesign.com/plugins/ultimate-product-...

Ultimate Product Catalog is a WordPress plugin ...

#### *Ultimate Product Catalog Plugin - Installation and Set Up - Video 1* LEARN MORE:

https://www.e

toilewebdesign.com/plugins/ultimate-**product**-**catalog**/ A brief tutorial of the installation and set up of ...

#### *New arrivals Bowser ROCO Z21 Mini tanks* DCCTRAIN.

many body theory exposed propagator description of quantum mechanics in many body systems 2nd edition, saisho mw2000 microwave oven repair manual, handbook of hypnotic inductions norton professional books, learn and understand nodejs udemy,

market leader intermediate 3rd edition practice file, collectors guide to instant cameras, lewenswetenskap exampler graad 12 vraestel 2 september 2014, daewoo workshop manual, aesthetic plastic surgery rhinoplasty, bair hugger 500 service manual, the fate of the revolution virginians debate the constitution witness to history, goldstein classical mechanics 3rd edition solution manual, the locust and the bee predators and creators in capitalisms future updated wit edition by mulgan geoff 2015 paperback, finding your way in the consulting jungle a guidebook for organization development practitioners, from linear to quadratic worksheet answers, dynamic modeling control of engineering systems solution, traffic tyrant lucifer heart, contemporary linguistic analysis 7th edition study guide, 2011 yamaha z250 hp outboard service repair manual, cxc principles of accounts past paper questions, enemys camp medley by lindell cooley praisecharts, mathematics methods and modeling for todays mathematics classroom a contemporary approach to

teaching grades 7 12, 2002 jeep grand cherokee limited manual, the holocaust by bullets a priests journey to uncover the truth behind the murder of 15 million jews, 2000 kia spectra service repair shop manual set oem factory service manual supplement and the electrical troubleshooting manual, montague vectaire convection oven service manual, 1992 lexus sc 300 repair shop manual original 2 volume set, ghost riders heavens on fire 2009 5 of 6, international business daniels 14th edition format, brownian models of performance and control j michael harrison, inside out elementary 4 test unit, goldstein chapter 5 solutions, estate planning forms and guides httpwwwalllegaldocumentscom

Copyright code: [7d03bd093ca9ee52094e4291cfef5f97](http://theangrymonkey.co/search-book/82).